DOWNLOAD OR READ : HOW TO RECORD YOUR FAMILY TREE PDF EBOOK EPUB MOBI

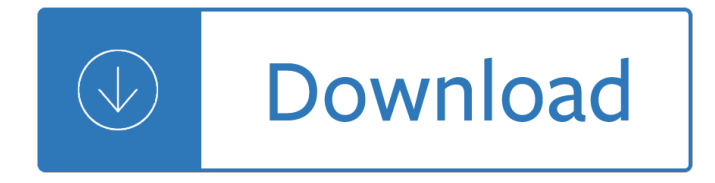

### **how to record your pdf**

How to Correct Your Social Security Earnings Record If you're 18 years old or older, you can create a my Social Security. account. At . www.socialsecurity.gov/

### **How to Correct Your Social Security Earnings Record**

Questions I Should Ask About Medicines or Dietary Supplements  $\hat{a} \in \mathcal{C}$  Fill in the record for any new medicine or dietary supplement, or ask your doctor or pharmacist to help you fill it in. Make sure you

### **Be an Active Member of Your Health Care Team My Medicine**

Attn: ACCOUNT HOLDER RECORD LOOKUP REQUEST Record Lookup Fee is \$11.00 – Certified Record Lookup is \$12.00 The lookup fee applies per record found.

#### **Account Holder Record Lookup Request - michigan.gov**

bmv 1173 7/14 [760-1060] page 1 of 2 public ohio department of public safety bureau of motor vehicles obmv record request (ohio revised code [r.c.] 4501.15, 4501.27, and 4507.53)

### **OBMV RECORD REQUEST - Ohio Department of Public Safety**

How to Remove a Felony From Your Record. Having a felony on your record can cause serious problems even after you've served your sentence. Felons may have difficulty finding a job, renting an apartment or getting higher education. You may...

### **5 Ways to Remove a Felony From Your Record - wikiHow**

APPRAISAL CARD - BACK SIDE 1) PERMITS - Area to keep track of issued building permits, manually or automatically from the Avitar Building Permit module, if your town building inspector is using that

### **Understanding Your Avitar Property Record Card**

Kit Revised: 04/2009, CN 10557 (How to Expunge Your Criminal and/or Juvenile Record) page 2 of 34 . Things to Think About Before You Represent Yourself in Court

### **How to Expunge Your Criminal and/or Juvneile Record**

oral (PO) and also the site where it was administered as either RA (right arm), LA (left arm), RT (right thigh), or LT (left thigh). 4. Record the publication date of each VIS as well as the date the VIS is

### **Vaccine Administration Record for Adults - immunize.org**

Sample letter of request for your own criminal history record The following letter may be used as a model for requesting your own record for review and

### **Sample letter of request for your own criminal history record**

Criminal Record Check Services A criminal record check lets you view someone's available criminal history. The types of criminal records are name-based court arraignment records and fingerprint-supported arrest records.

### **Criminal Record Check Services | Mass.gov**

Form SSA-7008 (03-2015) ef (03-2015) Destroy Prior Editions. SOCIAL SECURITY ADMINISTRATION.

REQUEST FOR CORRECTION OF EARNINGS RECORD. Page 1 Form Approved OMB No. 0960-0029. I have examined your statement (or record) of my Social Security earnings and it is not correct.

## **Request For Correction of Earnings Record**

Keep a record of your progress learning to drive, including training you do with your driving instructor, and any extra practice you do.

# **Record your progress learning to drive - GOV.UK**

Texas Department of Public Safety Save Time  $\hat{a} \in \hat{R}$  Request Your Driver Record Online www.texas.gov Important Instructions  $\hat{a} \in \hat{R}$  Read Carefully The Texas Department of Public Safety may disclose personal information to a requestor without written consent of the DL/ID holder, on proof

# **TEXAS DPS APPLICATION FOR COPY OF DRIVER RECORD \*012004**

Abbreviation Trade Name and Manufacturer 005 005,, 0HUFN 9\$5 9DULYD[ 0HUFN 0059 3UR4XDG 0HUFN HepA +DYUL[ \*OD[R6PLWK.OLQH >\*6.@ 9DTWD 0HUFN

# **Vaccine Administration Record for Children and Teens**

Military personnel and health record information is usually free for veterans, next-of-kin, and authorized representatives. If your request involves a service fee, you will be notified as soon as

### **Start Your Military Service Record Request (DD Form 214**

The Borough of North East is an equal opportunity employer Some of the information on this sheet may be updated from time to time by the host agency.

# **HOW TO OBTAIN CLEARANCES ACT 34 CRIMINAL RECORD CHECK: for**

DD FORM 149, NOV 2012. APPLICATION FOR CORRECTION OF MILITARY RECORD UNDER THE PROVISIONS OF TITLE 10, U.S. CODE, SECTION 1552 (Please read instructions on reverse side BEFORE completing this application.)

### **APPLICATION FOR CORRECTION OF MILITARY RECORD OMB No. 0704**

Learn how to get a copy of your divorce record, letter of authority, or other Probate and Family Court record. Call your local Probate & Family Court to find out how long it will take to get your record. To receive a certified copy of your court record, you'll need your docket number. If you have an ...

### **Get a copy of your divorce or other Probate & Family Court**

Title: FORM: Record of Employment Contacts Author: WCC Subject: Connecticut Workers' Compensation Commission Agency Forms Created Date: 7/7/2005 11:12:55 AM

### **FORM: Record of Employment Contacts**

REG-27a SEP 17 FOR STATE USE ONLY Payment Type: Amount: Processed ByCash M/O Check Waived \$ ID Viewed : APPLICATION FOR A NON-GENEALOGICAL CERTIFICATION OR CERTIFIED COPY OF A VITAL RECORD Certified Copy

### **REG-27, Application for Non-Genealogical Certification or**

2 The Record Retention Guide INTRODUCTION Businesses must maintain book and records so that an accounting of the business activities may be performed.

## **The Record Retention Guide - CPA.NET**

Instructions for Completing the Universal Child Health Record (CH -14) Section 1 - Parent . Please have the parent/guardian complete the top section and

### **CH-14, Universal Child Health Record - New Jersey**

UTAH DEPARTMENT OF HEALTH. IMMUNIZATION PROGRAM/USIIS PO Box 142001, Salt Lake City, UT

### **RELEASE OF IMMUNIZATION RECORD - USIIS**

www.dmvnv.com Central Services Records Section 555 Wright Way Carson City, Nevada 89711-0250 (775) 684-4590 IR002 Package (Rev 08.2015) Page 1 of 9

### **INDIVIDUAL PACKAGE INSTRUCTIONS - dmvnv.com**

TEXAS DEPARTMENT OF PUBLIC SAFETY CRIME RECORDS SERVICE Access & Dissemination Bureau Personal Review PROCEDURE FOR REVIEW OF PERSONAL CRIMINAL HISTORY RECORD INFORMATION

### **TEXAS DEPARTMENT OF PUBLIC SAFETY**

Authorized by MCL 421.1, et seq. Record of Work Search Enter your Social Security Number (Please print clearly and use black ink) Name: \_\_\_\_\_ Employer Address/

### **Instructions for Completing the Record of Work Search**

Learning how to record your computer screen is easier than you might think, with a host of apps ready and willing to help you do it. Better yet, you may have some of them installed already.

### **How to Record Your Computer Screen | Digital Trends**

Whether you're ready to retire, just joining the workforce, or somewhere in between, regularly reviewing your Social Security earnings record could make a big difference when it's time to collect your retirement benefits.

### **Why It Pays To Keep A Careful Eye On Your Earnings Record**

- 2 - We are delighted that you are taking the Congressional Award challenge! We hope that this is a rewarding experience where you are recognized for expanding your horizons, working to help others and developing new skills.

### **THE CONGRESSIONAL AWARD**

Copyright © Houghton Mi f flin Compan y. All Rights Reserved. What I Know What I Want to Know What I Learned. Created Date: 11/30/2000 9:06:13 PM

### **KWL Chart - Education Place** $\hat{A}$ ®

A client contact list template is essentially what is says on the tin: it helps you to keep a record of all your customers, their phone numbers and email addresses, the companies thev're from, or any other relevant information.

### **Client List Template - 17+ in (Word, Excel & PDF)**

GRE ® Physics Test Practice Book . 5 | Page. to guess at an answer than not to respond at all.  $•$  Record all answers on your answer sheet. Answers recorded in your test book will

### **Become familiar with - ETS Home**

December 2014 (12.17.12 ver7) REGISTRATION USER GUIDE . For Eligible Professionals . Medicaid Electronic Health Record (EHR) Incentive Program

### **Medicaid Electronic Health Record**

A template to record the annual training you must take if you're an MOT tester.

### **Record your MOT tester annual training - GOV.UK**

8 future years, a partnership will be required to file electronically if it has more than 100 partners or if the total of Forms 1042-S it is required to file is at least 150 for tax year 2019, 100 for 2020, 50 for 2021, and 20 for tax years

# **Publication 1187 (Rev. 10-2018) - irs.gov**

Using this service will allow Pennsylvania Drivers to obtain your Driver Record online and print the record at the end of a successful order. Before proceeding please review the System Requirements (listed below) in order to successfully complete this process.

# Lehninger principles of biochemistry 6th edition free download

Agoalisadreamwithadeadlineextraordinarywisdomforentrepreneursmanagersandothersmart Philips respironics omnilab advanced service manual Crush step 3 ccs the ultimate usmle step 3 ccs review Mercedes benz w203 repair manual Mammals of southern africa Whos afraid of margaret thatcher in praise of socialism Loudspeaker recipes book 1 four two way systems Japanese in mangaland learning the basics Mass transfer operations robert treybal solution Classic play book of adventuring classic play 4 A course in abstract algebra khanna and bhambri download Rowlfs very own first piano book The amg concise introduction to the bible File systems structures and algorithms Chuck berry the biography Iceberg utilization proceedings of the first international iceberg utilization conference ames iowa These things hidden A cartoon history of united states foreign policy since world war i Eu nato and the integration of europe rules and rhetoric Barronsapbiology4theditionfreeaboutbarronsapbiology4theditionorreadonlineviewersearch Art fundamentals theory and practice 12th edition Negara paripurna historisitas rasionalitas aktualitas pancasila yudi latif Old testament quotations in the new testament a complete survey L amico fritz full score a4598 The light that was dark Anabasis of alexander books i iv vol 1 loeb classical library Painting water in watercolour 30 minute artist Yakshi malayattoor ramakrishnan Service manual panasonic fx35 Candy mossler her life and trial Williams meyers manual of oil and gas terms Best practices for teaching reading what award winning classroom teachers Dynamics of mass communication media in transition The shaping of modern gujarat plurality hindutva and beyond paperback The literate executive School of tomorrow answer keys Dieter rams as little design as possible Design of experiments for engineers and scientists second edition elsevier Africa in russia russia in africa three centuries of encounters The 8051 microcontroller and embedded systems mazidi solution manual Cult at the end of the world the terrifying story of the aum doomsday cult from the subways of tokyo to the nuclear arsenals of russia Suzuki violin school volume 2 violin part revised edition suzuki Mazda bongo engine diagram Hotel management and operations 5th edition Just bento cookbook Test answer key interactions 2 grammar Egan the skilled helper 10th edition free download Mastering pandas The graphic design of yusaku kamekura Mathematicalanalysisbysavita The life of anna part 1 enslaved Methoden der organische chemie volume 14 pt1 The beauty myth naomi wolf Rolls royce dp manual Hyundai i20 wiring diagram Revue technique smart fortwo The early asimov or eleven years of trying Substation design manual